## **Brand License Submissions**

A Brand License submission is required when oils are branded for marketing. The brand license request references an approved original formulation through a blender primary license number. No modification of the original formulation is permitted. Brand License requests require label artwork to be included as a pdf document with the assigned license number. No oil sample is required. For a new blender license request a blender affidavit (affidavit form) is required if the company requesting the brand license is different from the company blending & supplying the oil. To create a Brand License request do the following.

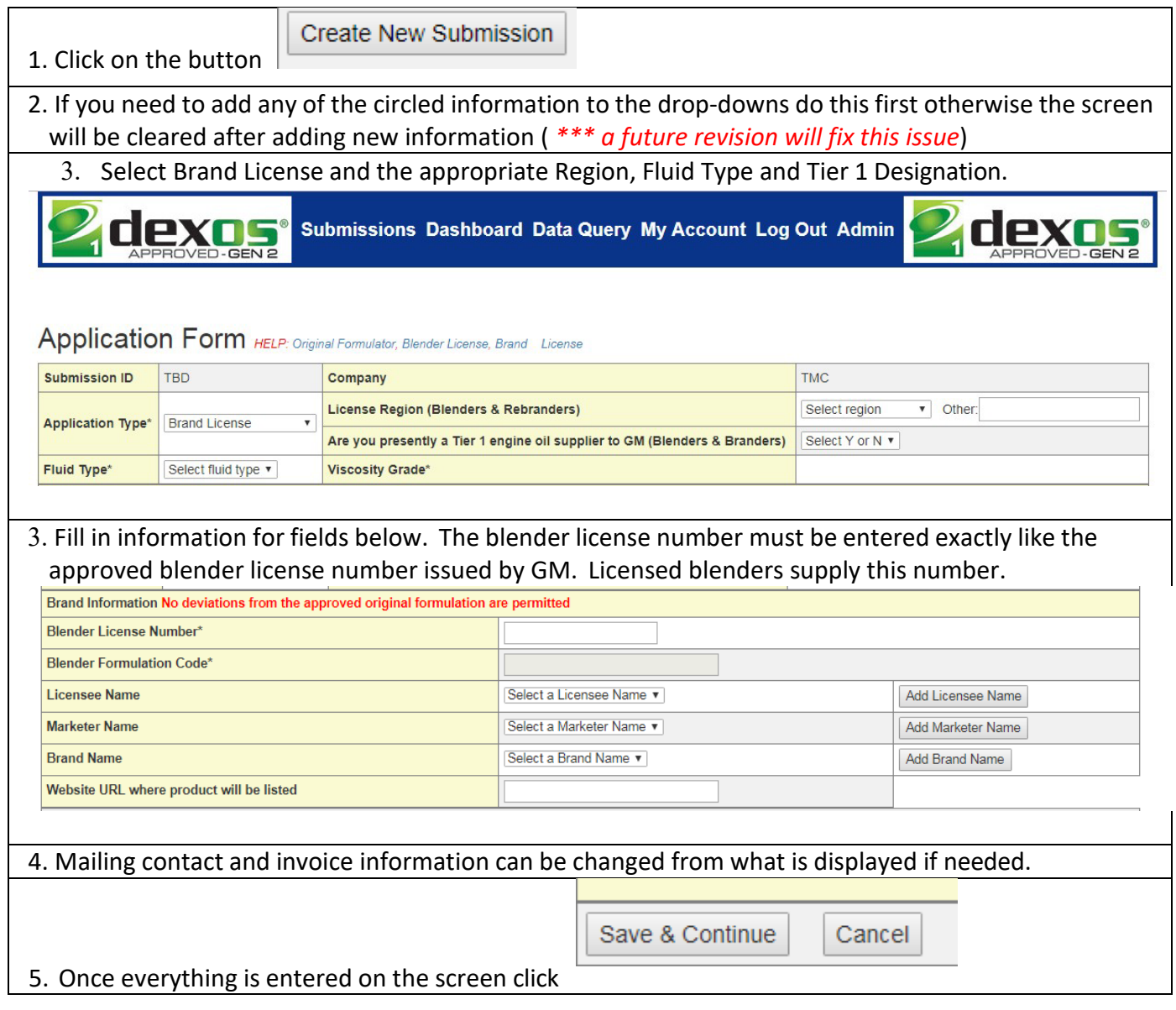

- 6. Once you click Save & Continue, an authorization request is sent via email to the blender company that you specified with the primary license number box. The blender will now have a record in their authorization que indicating your request to use their license number. Your submission is locked and displayed in red until the blender authorizes your request. Once the request is authorized you will need to go back into the submission and upload label artwork and an affidavit if you company is not the blending company via the Dashboard screen in the supplemental section.
- 7. Upload label artwork and affidavit pdf documents for review by GM. In the following section on the Dashboard screen for your submission. Multiple files can be uploaded. Supplemental Document Information, GM Allowances, Label Artwork, Affidavit, etc. (.pdf only) (show/hide)

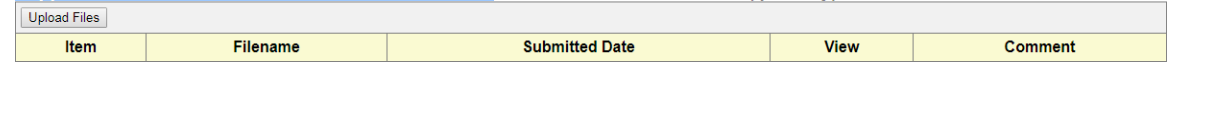

8. Once the artwork is uploaded you can then submit the record by selecting Submit to CCA and clicking on the Submit button

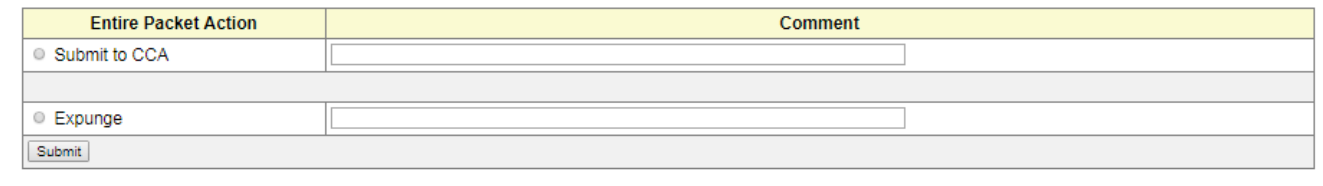

9. GM's CCA manager will then handle any license details and send you an email regarding the status of the license. The site will show the submission status of your request after the CCA manager completes the review. If you have any questions, please contact Jeff Clark @ [jac@astmtmc.org](mailto:jac@astmtmc.org)